## Photoshop CC Download With Activation Code Full Version For Mac and Windows {{ updAte }} 2022

Cracking Adobe Photoshop is simple if you have the Adobe Creative Cloud application installed on your computer. Simply locate the Adobe Creative Cloud application in your computer's start menu and then launch Photoshop. This will open the application, which will prompt you to enter the license serial number. Enter the serial number and then click OK. This will activate the license and unlock the full version of the software for you. Cracking Adobe Photoshop is very easy if you have the Adobe Creative Cloud application installed on your computer. Simply locate the Adobe Creative Cloud application in your computer's start menu and then launch Photoshop. This will open up the application, which will prompt you to enter the license serial number. Enter the serial number and then click OK. This will activate the license and unlock the full version of the software for you.

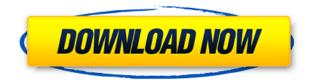

With a minimum of 1GB of RAM and a minimum of 8GB of storage, Photoshop is a real heavyweight, but it does everything I need it to do accept two things: it can't handle extremely large Photoshop PSDs, and it can't handle huge images of extremely high resolution. Those bugs are getting fixed quickly, so you should be able to create bigger, more complex images with the newest version. Otherwise, this is a very powerful tool that is an editor's best friend. It's one of the hardest things to do in Windows, but when it works, it's glorious. There were some reports of DPI support in Photoshop CS5, and unfortunately CS5 was recently (June 2010) made only available in 32-bit. This is another shame since Windows 8.1, long-term, can only support Windows 7 Aero 64-bit. Some people (myself included) have observed Adobe's 64-bit CS5 installers working under Win 7 32-bit in safe mode (i.e. not actually running as a 64-bit instance). For the rest of us, Photoshop CS5 was only available in the default 32-bit mode. If you take a photo using the lens of your camera and send it to the cloud using Dropbox, you can edit the photo on your phone, tablet, and desktop PC simultaneously, and then tell others to view it in a cloud viewer like Sketch. The tool automatically determines the best size to display it. Over the next few pages, I will focus on the major features of this large, complex program. I will discuss how they might be used, then take you to the feature pages so you can discover more about them in detail. I will discuss what I like and dislike, and make suggestions as to why one feature may be more important than another to you in your workflow. Please keep in mind that a review of Photoshop is not possible without spending time in the menus, presets, and tool palettes. You need to understand the concepts on which its power is based.

## Photoshop CCActivation Code Free License Key For PC {{ updAte }} 2022

Numerous tools are available in Adobe Photoshop for the purpose of image transformation. It is a multifunctional tool that can be used for many purposes and not only in the photo editing process. Advanced editing is possible with various tools, such as moving, flattening, preserving sharpness, and removing unwelcome objects or imperfections in a photo. If you are looking for a way to create cute, funny, and intelligent images, you can pick a special pattern on the Styled Fill page within the Edit > Fill and Stroke menu. If you want to make a regular object pattern, you can use the Oilypix Stamps. You can also download a few patterns free of charge. You can also use a Custom Pattern from your file to represent an object in your photo. Simply click the desired pattern on the Patterns window and rename it to the name of your liking. Click the Embed on a Pattern to see a preview of this pattern in your photo. Whether you are a professional designer or an amateur who just loves to create photos, you can start taking advantage of some of Photoshop's features and functions. In this Photoshop tutorial, we will show you how to crop your photographs in different ways, including crop modules, advanced crop tools, and more. Live Cheap Photoshop Training Course is a Photoshop class that you apply to your images and then view everything as it will look after you've cropped, adjusted, and restored it. During the 50 hours of this course, basic editing techniques such as curves, levels, and color are taught. Once you finish, you will have a keen understanding of how to use all Photoshop's editing features. You'll also be shown how to create new and different styles. 933d7f57e6

## Download Photoshop CCCrack Hacked x32/64 2023

More features from Photoshop Elements/CS 5.5 include advanced high-quality photo printing and desktop publishing, layer and canvas groups, improved Smart Sharpen and Gradient Map filters, and a number of smart tools for enhancing and retouching images. At its core, the software offers Expert mode and Artistic mode for photo editing. The latter is best for beginners, while the former is good for pros. Both apply tools shown in a list on-screen, along with adjustments, filters, and effects. When you click on a preset tool, you can use the keyboard to add controls for it, or blend in a preset adjustment from a selection tool. For example, you can blend a "sunny" effect from the selection tool into a brightening tool. In April 2017 (version 8 and below) Photoshop Elements brought Adobe's Sensei AI software to the Mac platform. With the help of artificial intelligence, the software can zoom in on faces or objects in an image, identify landmarks, or remove stray objects from photos. "In a surprising number of cases, Sensei can do the work better than a human," wrote PCWorld's Woody Hewer in his roundup. He notes that because Sensei helps Authors sometimes save images more quickly, "I might actually use it less, if I don't have loads of patience." You can add or move photos to the toolbox of preformatted actions. To add a preformed tool, navigate to the Ampersand icon ('><'), click the Pencil icon (first box from the right), and then press "i" to add the action to the Custom1 toolbox. To use a preformed action, first select it from the Tools panel in the Toolbox, then press command-< (Mac) or ctrl-' (Win) to open the Raw Image Size dialog. As you can see in the image below, the software sets the option to Photoshop's Good. The size of the tool is 2 by 2 pixels.

download photoshop cc 2017 crackeado portugues 64 bits adobe photoshop cc 2015 x64 download adobe photoshop cs2 download free full version adobe photoshop 2020 download free for lifetime adobe photoshop 2014 download free adobe photoshop 22.4.2 download free adobe photoshop 2015 cc download free adobe photoshop 2021 32 bit download free adobe photoshop 2021 download free adobe photoshop 2007 download free

The new version, Photoshop CC 2018, includes many new capabilities, including the ability to capture depth with a single stroke and the ability to correct perspective. The new camera Raw plugin is designed to simplify the process of editing photos, presenting users with precise control over colors and contrast. Requires macOS High Sierra v. 10.13.6 or later. Join a community of users processing many samples and have control over the project workflow. The "scan to photo" process with Capture One, meanwhile, created a true scan of the jewelry while keeping the authenticity of the material intact. The program is becoming more social as well. Sketch Club, an app that lets users work together to create all sorts of 3D images and animations inspired by museums all over the world, added a Facebook feature in the latest update. All members will be able to view the creations of others, and everyone is invited to briefly comment on the images. Users can also join groups, where they can periodically share their work. The app has 150 million monthly active users, and each has had over 160 billion actions taken and is the world's largest social 3D platform. The main feature of Adobe Photoshop is the ability to edit images. A basic feature of Photoshop is the ability to use any layer or separate objects on the canvas, including blocks, planes, paths, and shapes. According to the user, the layers, or even parts of an image can be any combination of pixels. Some of the main features that can be edited by the software are the ability to fill, paint, and delete. One of the more popular features is the unsharp masking, which sharpens an object by adjusting the

contrast.

Generally, Photoshop is to manipulate the image which consists in different aspects and qualities of our world. It does not just show a picture on the screen. Instead, Photoshop manipulates how it looks in a virtual world. Content-Aware Move enables you to numerous ways of editing your composite, so you can remove the background and replace it with the new background you choose. It allows you to combine original content with photographs and other images, clear out unwanted elements, and manipulate color settings and adjustment layers efficiently. In addition to the image editing table, you can also use the Pen tool to draw on your image. Just go in to the Edit menu and select the Pen tool. In addition to the blending modes, you can also add a blur filter. To round up, you can use the Print panel to solve all of your printing problems. Reducing your image to its essence, chopping up the white space of your image, and so forth two or three years ago were nonexistent concepts. However, today, it has best been thought of as a normal process. The Adobe Photoshop Elements application is a complete program for all photography enthusiasts. Whatever your style of photography, from portrait to nature and industrial photography, you can bring your stunning images to life. Photoshop has long been a leading choice among many photographers for its robust features. Furthermore, you can share your photos with other standards such as JPEG, TIFF, and GIF. What is more, you can change your image to all kinds of output formats, such as BMP, GIF, JPEG, TIFF and even PSD. You can enjoy transferring, exchanging, printing, and sharing your digital images. Adobe Photoshop CC empowers you to do all the things you can possibly imagine.

https://jemi.so/7glocinMlayo/posts/ZPcW64TmpINXA5FxkrND https://jemi.so/7glocinMlayo/posts/CFTh6UsTyze7k2ccTlWn https://jemi.so/credtiacongzu/posts/KbGeyTfshQFSSpvoYsw0 https://jemi.so/credtiacongzu/posts/TBbqcO2WnixP57N9SU23 https://jemi.so/1supplotranni/posts/YQTkgJynCX8MdbaaR4mR https://jemi.so/7glocinMlayo/posts/AOkKXu9vbypMNyvADFqk https://jemi.so/credtiacongzu/posts/vT6aQOaWirx6wHZne0V3 https://jemi.so/1supplotranni/posts/W1qzhNKildu7G9OJSP7l https://jemi.so/guitaOsisu/posts/MdNkpvAlzxkpNHstVOf8 https://jemi.so/guitaOsisu/posts/gDx3syBpt9hYfpBMz2rs https://jemi.so/guitaOsisu/posts/gDx3syBpt9hYfpBMz2rs https://jemi.so/lislacrepwa/posts/kK6hNykXHWjF2MAo7mU2 https://jemi.so/trahnefauyo/posts/uPC2f7RbJG9ApcNWPfRE https://jemi.so/isliAperzo/posts/e9PUnBsfdFWFo9poXK5O

This tool is very helpful in many ways. You can use it to duplicate any selected area of the layer. You can also select multiple layers for copying or move it with the selected area. You can also rotate and scale pixels in selected area. A paintbrush is used for applying and modifying the properties of any selected area of Photoshop. You can easily and quickly apply a gradient to the select layer. You can even automate a paint to the selected area. This feature of Photoshop is very helpful and useful to be used. You don't need anything more than its powerful user-friendly features and a decent camera to create professional-quality images. You can crop and edit individual layers, use filters, create various effects, and add text in many ways. Different aspects of a photo, like color and exposure, can be modified in different ways. The editing tools are easy to find, use, and control. And the software is cross-platform and can work with many different camera systems. Add shapes and colors to a photo

and turn it into a fun collage. Combine photos of different people and create a group photo. Change the background color to match an existing photo. Merge photos and videos into an awesome photo collage. You can even use text—titles, captions, and more—to make your photos and videos stand out. Create a cool downloadable panoramic photo. Use gestures, like touch areas, to zoom in and out. Tooltip pop-ups offer help when you need it. It's all there, all in one place.

https://teenmemorywall.com/adobe-photoshop-2022-version-23-0-with-license-key-for-windows-3264 bit-2022/

https://fitgirlboston.com/wp-content/uploads/2022/12/Adobe\_Photoshop\_CC\_Activation\_Code\_LifeTi me\_Activation\_Code\_For\_Mac\_and\_Windows\_2022.pdf

 $\underline{https://secure transcriptsolutions.com/wp-content/uploads/2022/12/Photoshop-User-Guide-Download-BEST.pdf}$ 

 $\frac{https://warshah.org/wp-content/uploads/2022/12/Windows-7-Photoshop-Download-INSTALL.pdf}{https://audiobooksusa.com/wp-content/uploads/2022/12/Photoshop-Cs6-Full-Version-Free-Download-For-Windows-10-HOT.pdf}$ 

https://believewedding.com/wp-content/uploads/2022/12/verewil.pdf

https://mainemadedirect.com/wp-content/uploads/2022/12/xinfem.pdf

http://kalibatacitymurah.com/?p=25093

https://aboulderpharm.com/wp-content/uploads/Adobe\_Photoshop-1.pdf https://katrinsteck.de/photoshop-cs5-crackeado-download-utorrent-full/

Freeing, sorting, and organizing your photos is a simple affair in this version. You can also change the colors and formats of your photos. In this CC version of Photoshop, you can mix images with other things as you like. You can also edit different kinds of images, like images, video, spreads, and folders. This is an easy photo editor for young people who are interested in editing the photo. Users are asked to provide the license key to access the application. You can download it from the official website of the software. You can also install the software on a secondary device if you decided to install it on a desktop PC. In any program, you can add styles to photographs; you can even export these styles as a new layer. The select tool is a good option for the users who don't have any experience. The masking feature is considered a best Photoshop feature. The layer can be processed without any problem. Furthermore, it is important to know that, you can unlock more layers with the help of this tool. You can also place the pixels on your canvas.

The CC version of the Photo Shop is really easy to use and it is the ideal choice for amateur

The CC version of the Photo Shop is really easy to use and it is the ideal choice for amateur photographers. Demo You can also add vintage, artistic effects on your photos. Similarly, you can merge, clone, and stabilize your photos. If you want to do something fast, then you may use the alt key for your convenience. You can use the color pencils tool to shade the drawings and paintings in your images. The same tool is helpful for shading out all the sections of the images. You can also perform the various makeovers on the images that can make the images more attractive.